**GCSE** O GCSE<br>COMPUTER O  $\overline{\bullet}$ 

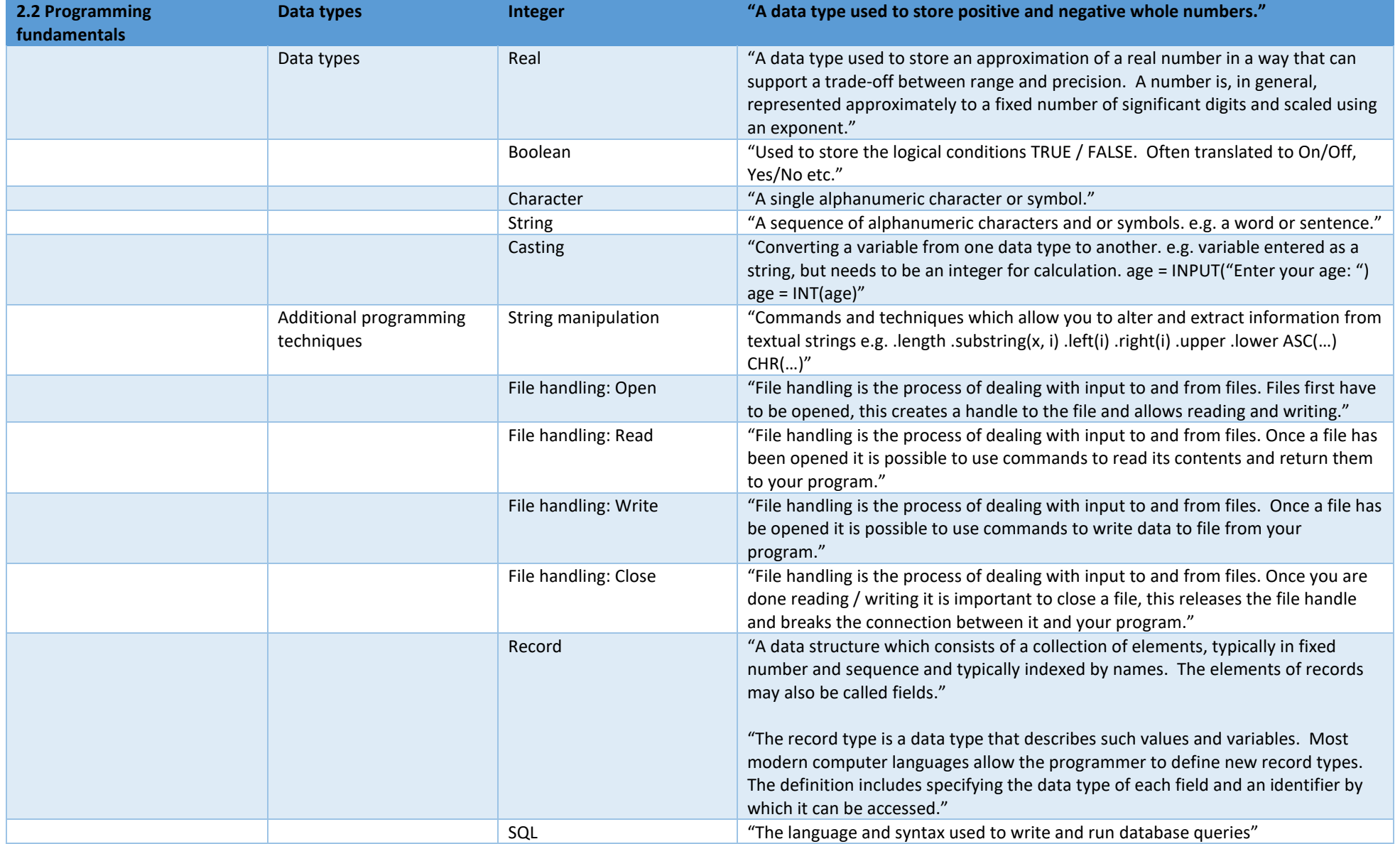

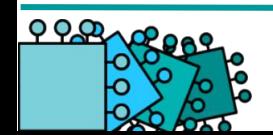

**GCSE** OCOMPUTER-O

 $000$ 

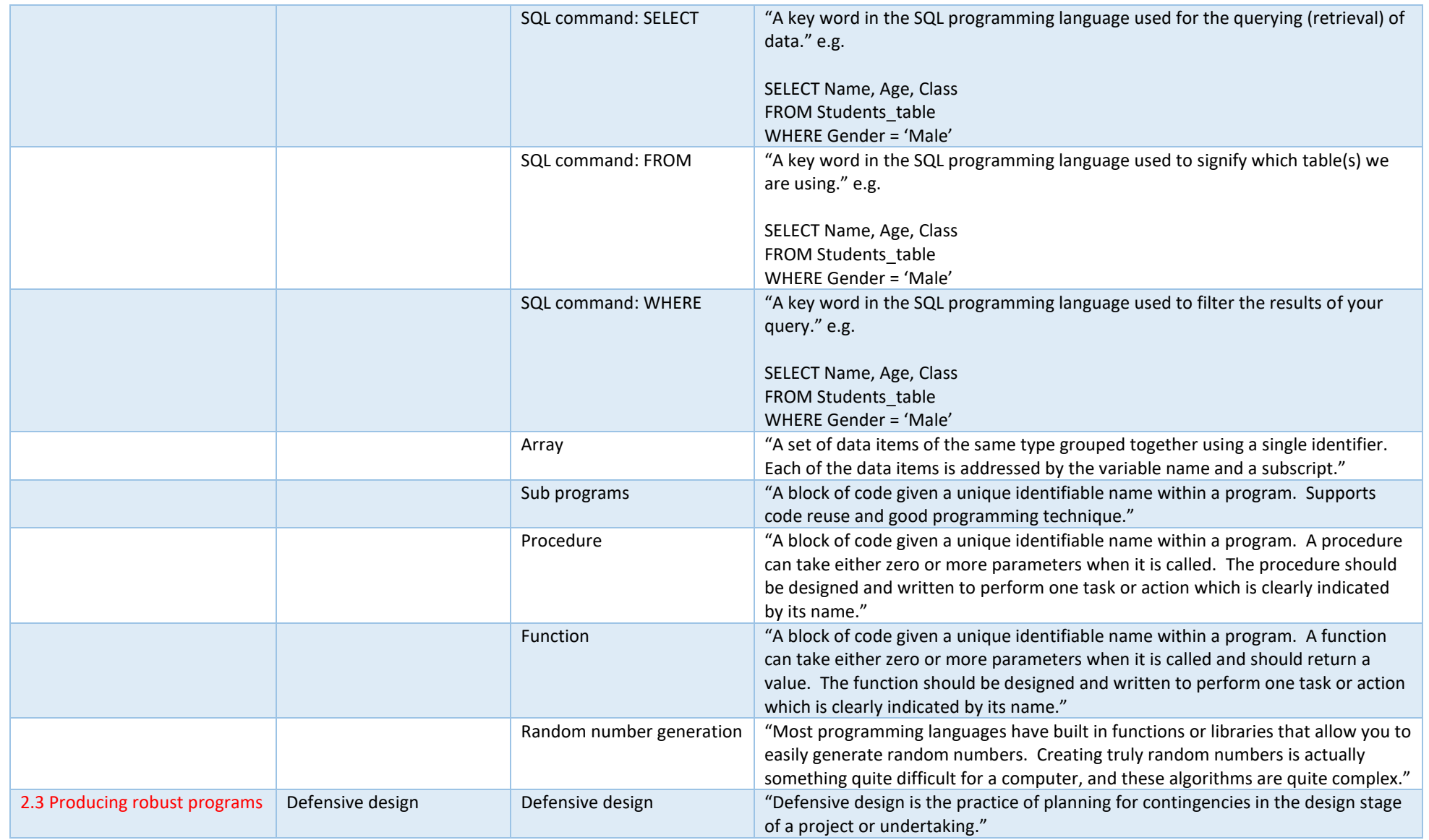

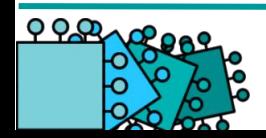

**GCSE** COMPUTER-O

 $000$ 

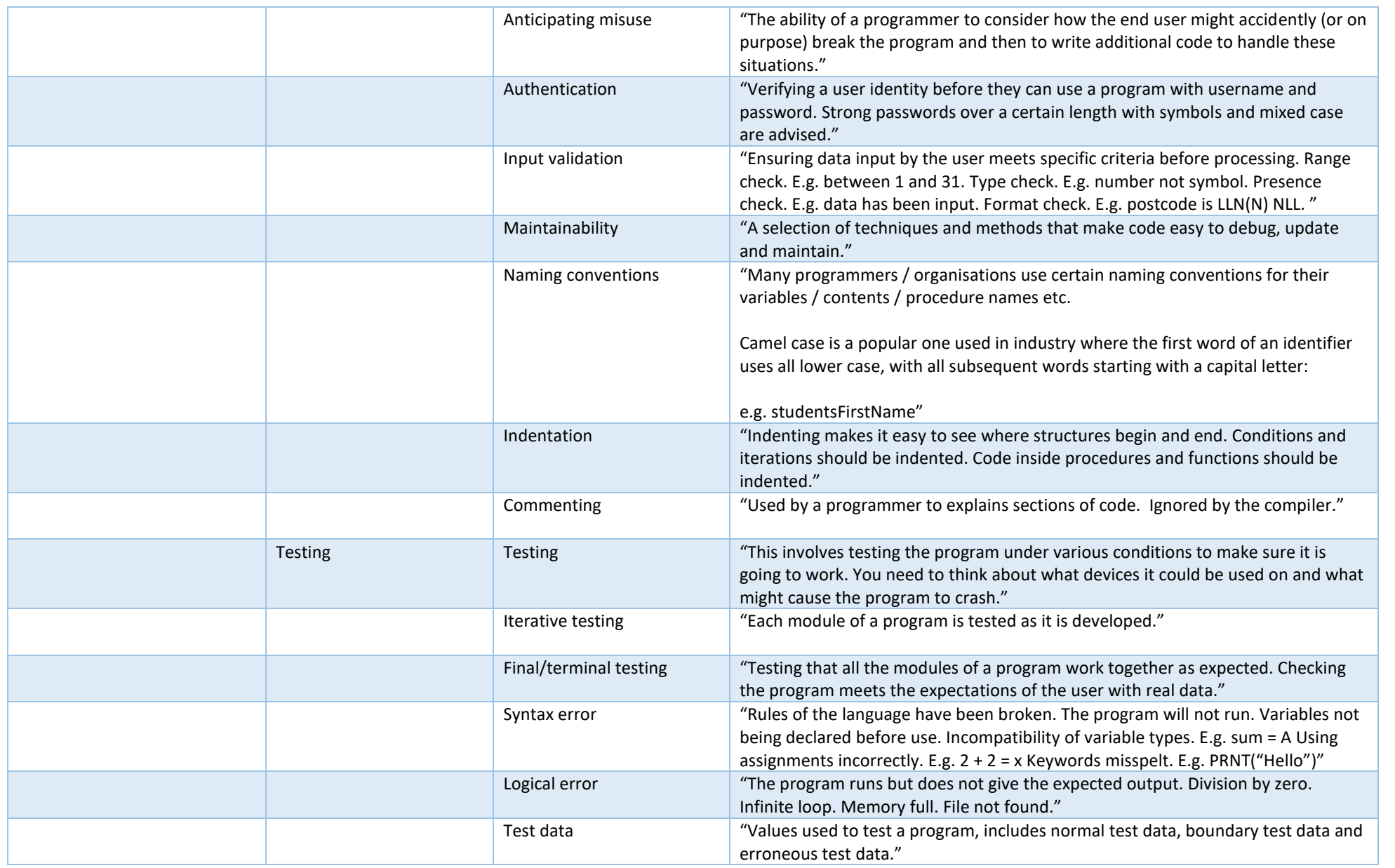

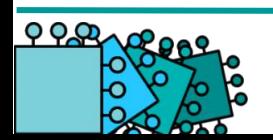

**GCSE** OCOMPUTER-O

 $000$ 

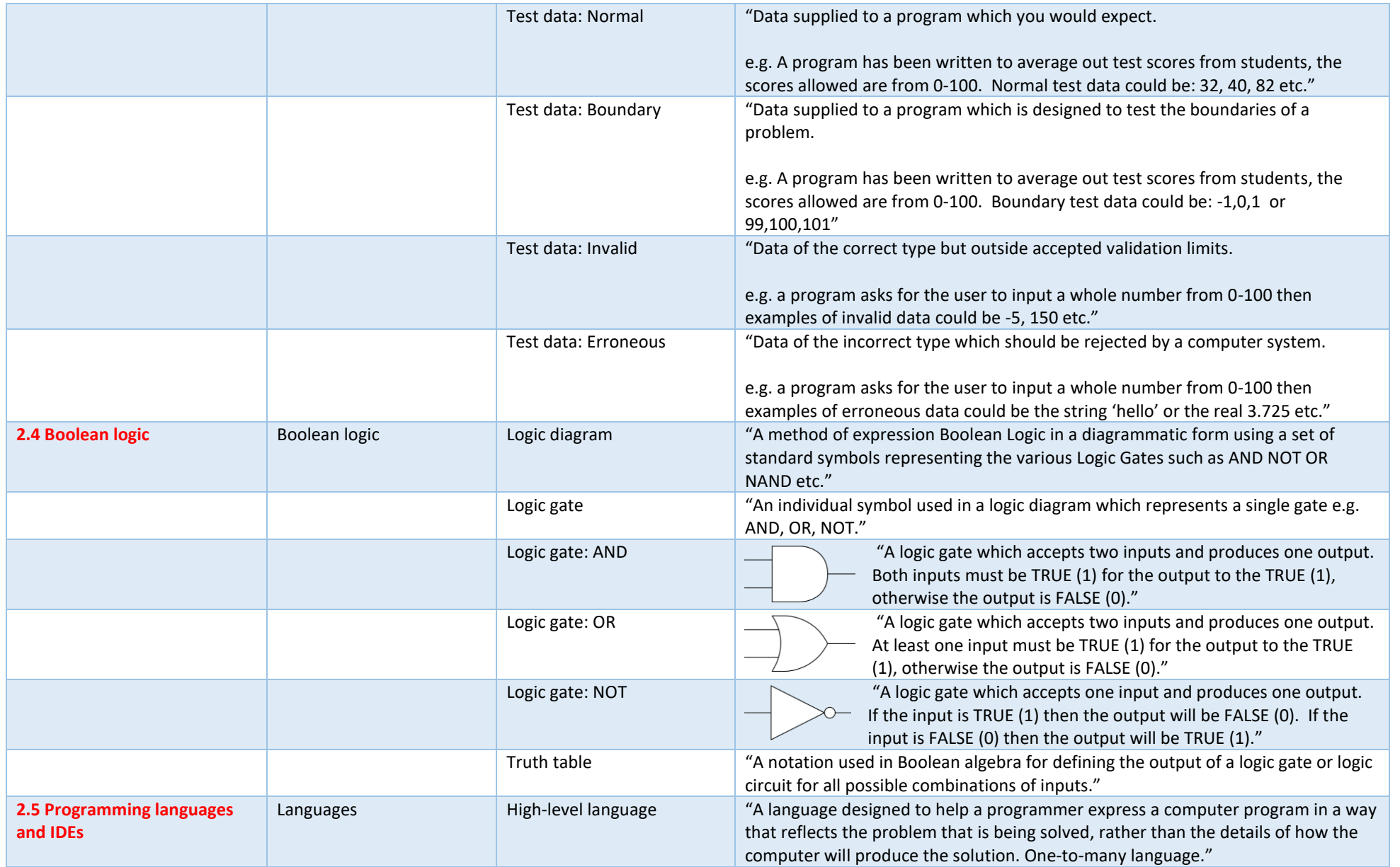

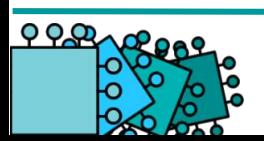

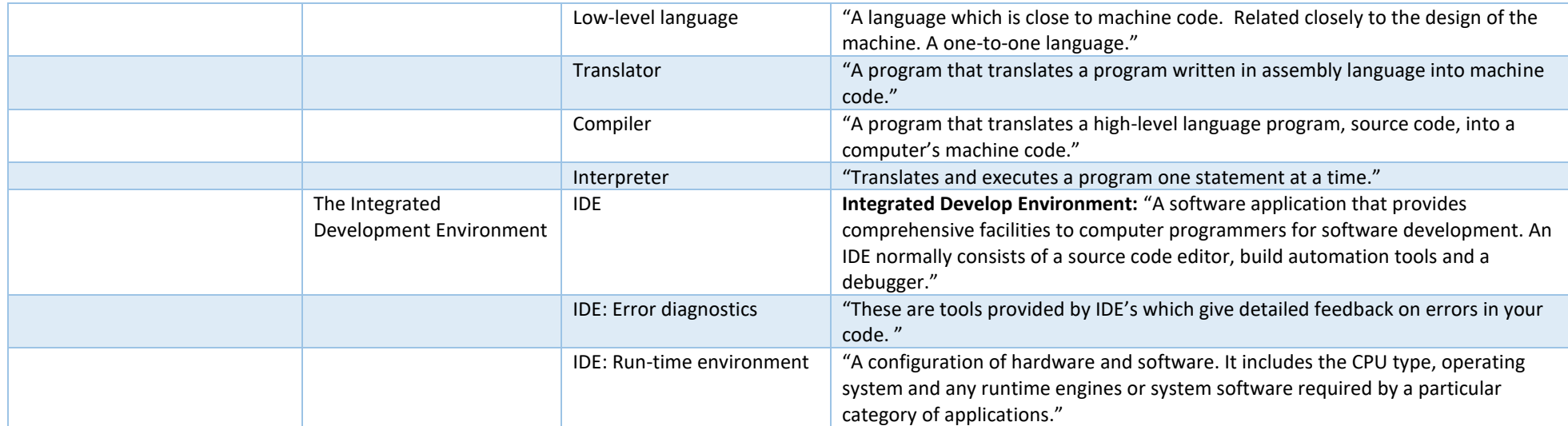

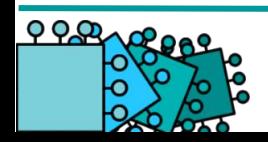